# **1Z0-510Q&As**

Oracle ATG Web Commerce 10 Implementation Developer Essentials

### **Pass Oracle 1Z0-510 Exam with 100% Guarantee**

Free Download Real Questions & Answers **PDF** and **VCE** file from:

**https://www.leads4pass.com/1z0-510.html**

100% Passing Guarantee 100% Money Back Assurance

Following Questions and Answers are all new published by Oracle Official Exam Center

**C** Instant Download After Purchase

**83 100% Money Back Guarantee** 

365 Days Free Update

**Leads4Pass** 

800,000+ Satisfied Customers

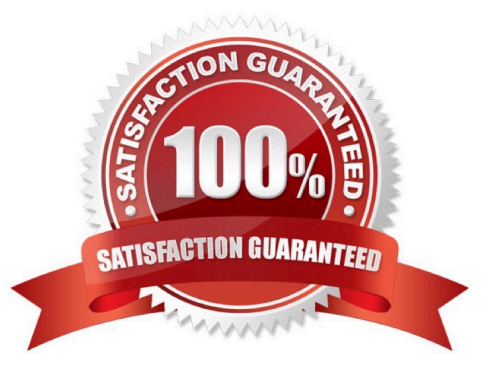

#### **QUESTION 1**

What is the state of a newly created order?

A. CREATED

B. INCOMPLETE

C. PROCESSING

D. NO\_PENDING\_ACTION

Correct Answer: B

ATG Commerce provides the following configured instances of the state classes, which are located in us at /atg/commerce/states/:

OrderStates: indicates the states of an Order.

For the display names of states:

#### ORDER.INCOMPLETE=INCOMPLETE ORDER.SUBMITTED=SUBMITTED

For the descriptions of states: ORDERDESC.INCOMPLETE=The order is incomplete ORDERDESC.SUBMITTED=The order has been submitted to Fulfillment

#### **QUESTION 2**

In a multisite environment, what is the default sharing behavior of user profiles?

- A. They are shared across all the sites.
- B. They are not shared and hence are separate across the sites.
- C. They can be configured into groups that specify the sharing behavior.
- D. There is no default behavior. It needs to be custom designed and implemented.

Correct Answer: A

User profiles (and therefore logins) are always shared across all sites in the application.

Note: In the simplest case, these sites may share only user profiles, so a customer registered on one site is also registered on the other. In more complex implementations, the sites may share shopping carts, so a customer can include items from both sites in a single order. The bargain-brand site might also include upsell recommendations for (and links to) items on the luxury brand site, or the sites might share gift lists.

#### **QUESTION 3**

When would you use the QueryOptions class?

- A. to get database-specific hints for query optimization
- B. to limit the size of the result set, direct how the result set should be sorted, and pre cache specified properties
- C. for optimization, providing values to parameterized queries, and database hints
- D. No such class exists.

Correct Answer: B

The QueryOptions properties let you limit the size of the result set, direct how the result set should be sorted, and precache specified properties.

You can use the atg.repository.QueryOptions class to specify ways that a query can be modified. You can set the QueryOptions properties, and pass the QueryOptions bean to the following executeQuery method:

RepositoryItem[] executeQuery(Query pQuery, QueryOptions pQueryOptions);

#### **QUESTION 4**

How does the ATG\\'s pipeline manager identify the next element in the pipeline to be executed within a chain?

- A. using data in the Profile Marker
- B. through the Pipeline registry XML data
- C. using data in the Order marker
- D. via the transition tag in Pipeline Definition Files
- E. by using the component configuration of the pipeline manager component

Correct Answer: E

The Pipeline Manager is a system that executes a series of processors, which are linked in processor chains. A processor is a component that executes a piece of functionality and returns a status code. The status code determines which processor in the chain to execute next. The Pipeline Manager enables you to dynamically add and remove processors and chains of processors.

#### **QUESTION 5**

What must be configured to share all gift lists across all sites?

- A. set /atg/commerce/gifts/GiftlistManager.siteScope=all
- B. Make GiftlistManager extend atg.multisite.ShareableSiteGroup.
- C. Register GiftListManager with the ATG\\'s SiteManager as Sharable using BCC.
- D. Gift lists cannot be shared and are specific to a given site.

Correct Answer: A

The /atg/commerce/gifts/GiftlistManager component has a siteScope property that controls how gift lists are shared between sites.

#### **QUESTION 6**

What can be done to prevent inventory data deadlocks in the database?

A. Use inventoryRepository\\'s built locking mechanism to avoid this issue.

- B. No additional step needed. Transaction Manager has a dead lock listener.
- C. It is controlled via the invontoryLockEngine on the Client Lock Manager, which locks the inventory.
- D. Use inventory Manager\\'s acquireinventoryLocks and releaselnventoryLocks methods.
- E. Apply database optimistic locking on the inventory table.
- F. Use Custom extensions to the inventory System.

Correct Answer: D

Preventing Inventory Deadlocks

InventoryManager includes the acquireInventoryLocks and releaseInventoryLocks methods. These methods can be used to prevent deadlocks in the database, especially if there are multiple ATG Commerce instances concurrently updating inventory.

#### **QUESTION 7**

Which three query types are NOT supported by the SQL repository?

- A. includesAll
- B. elementAt
- C. indexOf
- D. starts with
- E. ignorecase
- Correct Answer: ABC

The SQL repository does not support queries of the following types:

includesAll elementAt indexOf

#### **QUESTION 8**

Which statement about Importing or exporting ATG promotions is true?

A. Promotions can be imported only into the Asset Management instance of ATG.

B. PromotionImportExportintegrator must be used to map the ATG Commerce Promotions with your external system.

C. The list of promotions exported is controlled by either providing the list of IDs of the promotions to be exported OR by providing an RQL query that returns the required list.

D. You can import only PMDL version 2 (ATG 10 promotions) with the ATG Promotions Import/Export API.

E. Import or Export Closeness Qualifiers is not supported by the ATG Promotions Import/Export API.

Correct Answer: C

atg.commerce.promotion, Class PromotionImportExport

This is the main class for the Promotions Import Export API. It enables integrators to import and export promotions. To import promotions the call sequence is, startImportExportSession, importPromotion (once for each promotion to import)

and endImportExportSession. To do an export the call is either exportPromotionsById or exportPromotionsByRQLQuery.

Note: If Oracle ATG Web Commerce is not your usual tool for creating and maintaining promotions, you will need to import promotions you create in your external system into Commerce for pricing purposes.

Commerce includes an API that allows you to build custom code for this purpose.

If you are using promotions templates, importing promotions is as simple as specifying which template to use and the placeholder values. If you are not using templates, you must first build the PMDL for your promotions.

Note 2: The promotions import/export API relies mainly on the following two components:

\*

/atg/commerce/promotion/PromotionImportExport--The main component used for importing and exporting promotions

\*

 /atg/epub/PublishingWorkflowAutomator--Used automatically when you import promotions into a versioned repository; you should never need to call this component yourself

#### **QUESTION 9**

Identify the three ways in which Oracle LiveHelp OnDemand reduces cart abandonment, lifts online sales revenues, and reduces services costs.

- A. delivering automated personalized content
- B. identifying and proactively engaging at-risk shoppers
- C. providing prioritized product recommendations
- D. increasing conversion rates and order values
- E. deflecting service calls, increasing agent productivity, and increasing first contact resolution

F. scenario-driven merchandising and promotions

Correct Answer: BDE

Note 1: The Oracle Live Help On Demand solution allows executives to intelligently and proactively manage targeted "click-to-chat" and "click-to-call" customer-agent interactions in digital channels. This allows the business to balance available resources with individual customer value and customer behavior in order to most effectively achieve business goals, which can range from increasing customer satisfaction to achieving problem resolution or meeting sales targets.

Note 2: Oracle\\'s Live Help On Demand is an integrated suite of live voice, chat, and e-mail solutions that enable you to deliver just-in-time, personalized, interactive assistance that will grow online sales, increase customer satisfaction, and reduce customer service costs. Added quickly and easily as a SaaS solution, Oracle Live Help On Demand helps you deliver the right information to the right customer at the right time.

#### **QUESTION 10**

You\\'ve made the following category assignments to your catalogs.

Which categories will be displayed if a call is made on allRootCategories on catalog B?

Catalog A:

rootCategories = category1, category2

Catalog B:

rootCategories = category3, category4

rootSubCatalogs = CatalogA

A. category1, category2, category3, catcgory4

B. category3, category4 only

C. category3, category4 are included, category1 and category2 may be included based on configuration of catalog B.

D. category3, category4 are included, category1 and category2 may be included based on configuration of Catalog A.

Correct Answer: A

allRootCategories lists of all the root categories in the catalog, including the allRootCategories in the rootSubCatalogs. This is used for display purposes.

Note: Displaying Root Categories

Typically, a catalog home page displays a list of root categories. Unlike other categories, root categories cannot be found through the childCategories property of other categories. Root categories are those that appear in the allRootCategories property of the user\\'s catalog.

#### **QUESTION 11**

What would be the Ground and Expedited shipping prices for an order of a single item with a price of 15.99 and having a weight of 42 with this configuration (assume no active shipping promotions)?

/atg/commerce/pricing/shippingPricingEngine.Properties: PreCalculators =\ Calculators/GroundshippingCalculator,\ Calculator/ExpiditedShippingCalculator postCalculators=calculators/MypostCalculator /atg/commerce/pricing/calculators/GrowthShippingCalculators.proprties: \$class=atg.commerce.pricing.priceRangeShippingCalculator ignoreShippingMethod=false shippingmethod=Ground ranges  $=$ 00.00:15.99:4.50,\ 16.00:30.99:6.00,\ 31.00:40.99:7.25,\ 41.00:MAX\_VALUE:10.00 /atg/commerce/pricing/calculators/ExpeditedShippingCalculators.proprties: \$class=atg.commerce.pricing.priceRangeShippingCalculator ignoreShippingMethod=false shippingmethod=Expedited ranges =\ 00.00:15.99:4.50,\ 16.00:30.99:6.00,\ 31.00:40.99:7.25,\ 41.00:MAX\_VALUE:10.00 /atg/commerce/pricing/calculators/MyPostCalculators.properties: \$class=atg.commerce.pricing.FixedPriceShippingCalculator AddAmount=true ignoreShippingMethod=true shippingmethod=SpecialSurcharge amount=4.99 A. Ground: 4.50, Expedited: 10.00 B. Ground: 10.00, Expedited: 10.00 C. Ground: 4.99, Expedited: 4.99

D. Ground: 9.49, Expedited: 14.99

Correct Answer: D

For Ground the calculation is 4.50 (Price range is used) + 4.99 (the post calculator always gives this result) -> 9.49

For Expedited the calculation is 10.00 (Weight range is used) + 4.99 (the post calculator always gives this result) -> 14.99

Note 1: A ShippingPricingEngine implementation which computes the shipping price for an order. It accomplishes this task by invoking a series of ShippingPricingCalculators which incrementally compute the tax price:

The first step is to allow the preCalculators to manipulate the price. They are invoked in the order in which they appear in the preCalculators list.

The second step is to extract the calculators from any input PricingModels, and invoke them in the order in which they appear in the pPricingModels list.

The last step is to invoke the postCalculators in the order in which they appear in the postCalculators list.

Note 2: The ShippingPricingEngine is a structural component that does not actually calculate shipping prices itself. The actual price calculations are performed by the Pricing Calculator components that are configured as the preCalculators

and postCalculators properties of the ShippingPricingEngine.

#### **QUESTION 12**

In the item descriptor provided, what is the column book\_index used for?